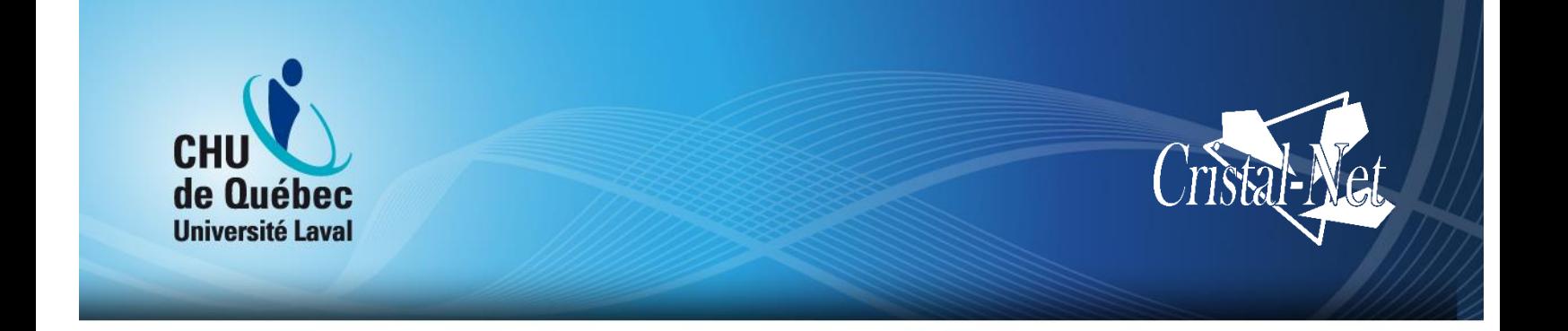

# **Guide de l'utilisateur de Cristal-Net : Module Pharmacie**

**Version Galaxie**

Centre de développement et d'opérationnalisation de Cristal-Net

Septembre 2016

Aucune reproduction complète ou partielle de ce document n'est permise sans l'autorisation écrite du Centre de développement et d'opérationnalisation de Cristal-Net.

© CHU de Québec-Université Laval, 2016.

# **TABLE DES MATIÈRES**

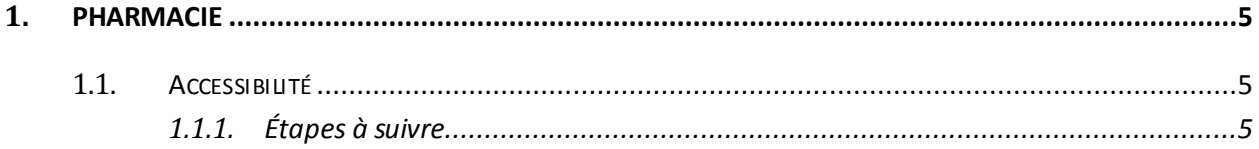

# **HISTORIQUE DES VERSIONS**

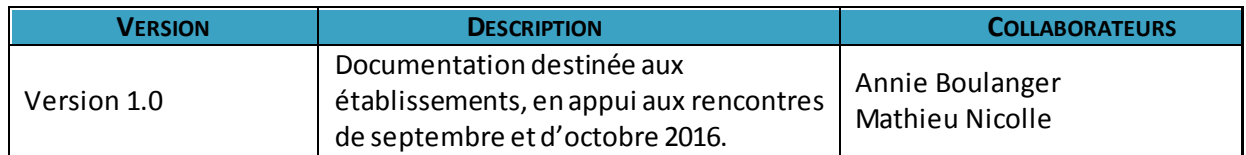

## <span id="page-5-0"></span>**1. PHARMACIE**

## <span id="page-5-1"></span>**1.1. Accessibilité**

En sélectionnant le module **Pharmacie**, vous serez dirigé vers le logiciel de pharmacie de votre établissement (parexemple,Gesphar, Syphac, etc.). Vous aurez alors accès à la liste des médicaments prescrits aux patients hospitalisés.

## <span id="page-5-2"></span>**1.1.1. Étapes à suivre**

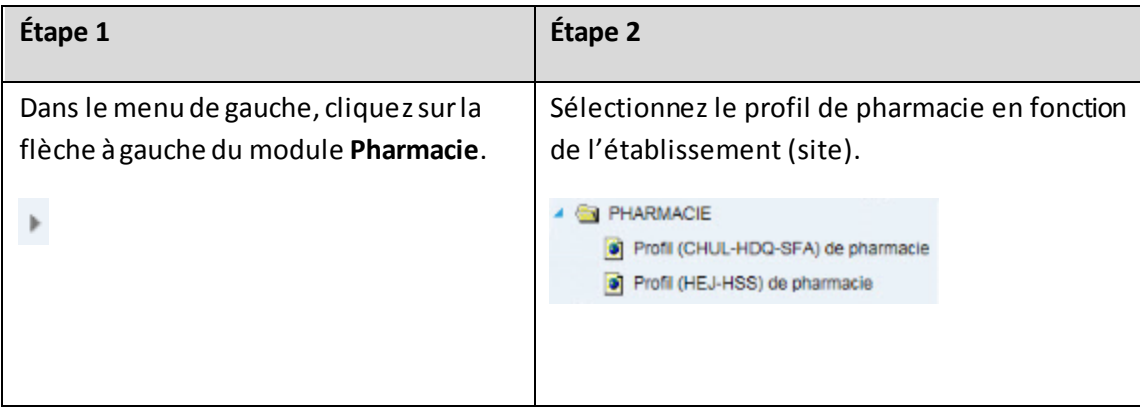

## **EXEMPLE AVEC GESPHAR**

Au CHU de Québec-Université Laval, deux établissements utilisent Gesphar comme logiciel de pharmacie. Voici ce que vous verrez si vous utilisez aussi ce logiciel.

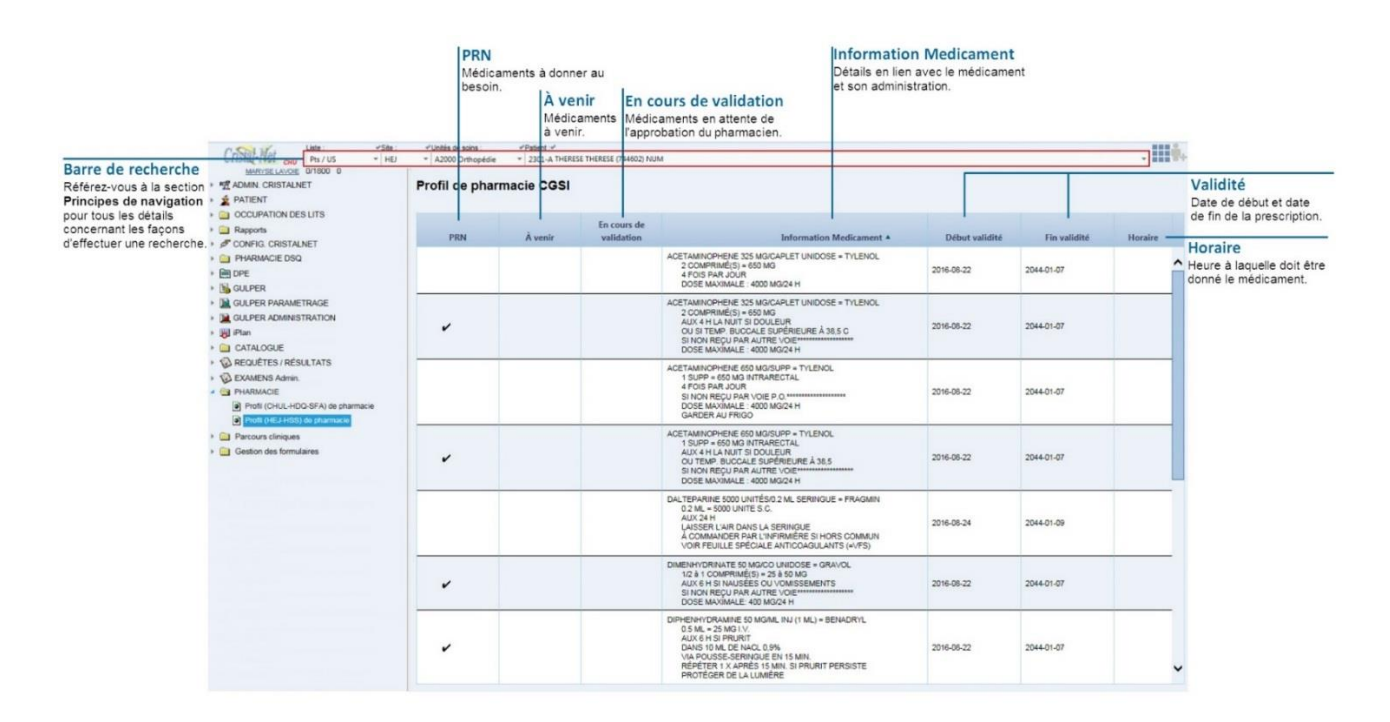

### **EXEMPLE AVEC SYPHAC**

Trois établissements du CHU de Québec-Université Laval ont Syphac comme logiciel de pharmacie. Les médicaments y sont classés selon s'ils sont :

- Actifs (en cours)
- PRN (à administrer au besoin)
- Congé t. (à donner en prévision d'un congé temporaire)
- Prémed. (prémédication)
- À represcrire
- À venir

Voici ce qui apparaîtra à l'écran si vous utilisez ce logiciel.

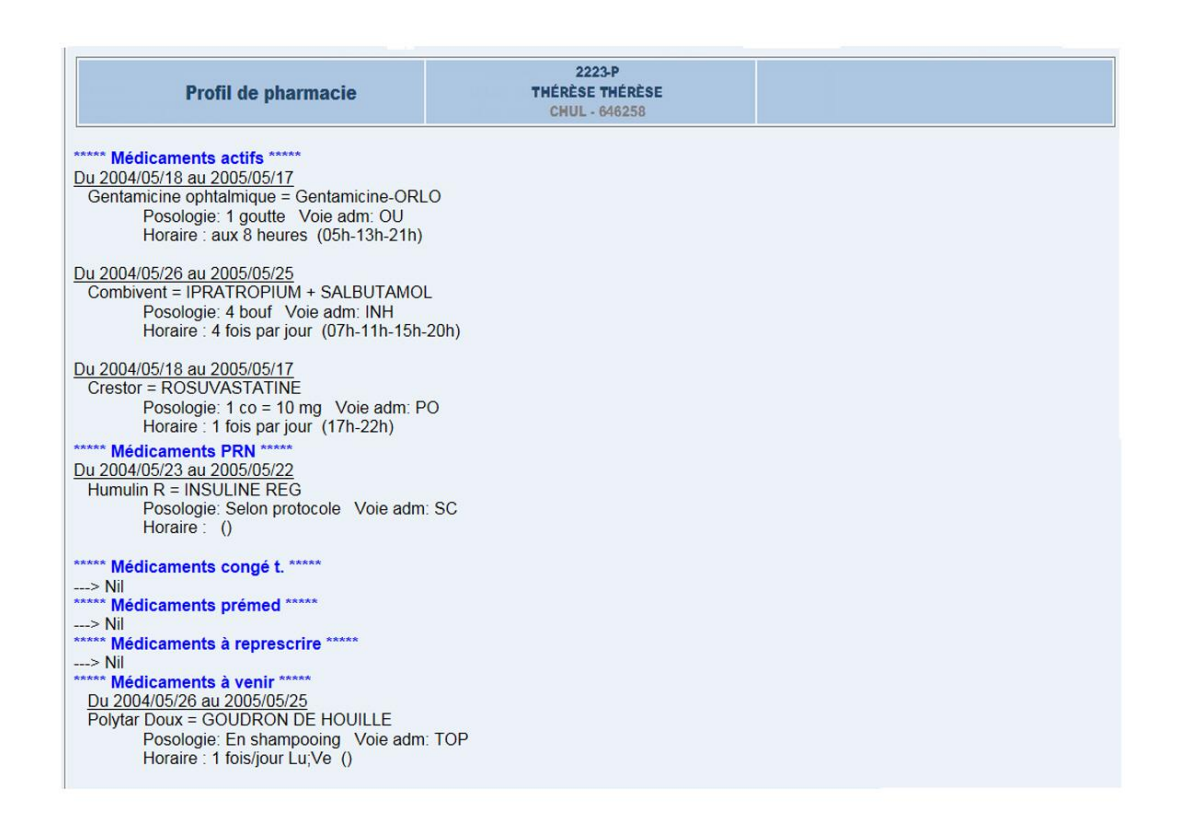

#### **REMARQUE**

L'affichage ne s'effectue pas en temps réel. Lorsqu'une demande d'ajout ou de cessation d'ordonnance est effectuée, elle ne s'applique pas automatiquement sur l'ordonnance. La demande arrive dans une file d'attente des actions externes à traiter par les gens de la pharmacie. Il y a donc une validation de la demande qui doit être faite par l'assistant technique, puis par le pharmacien**.**

#### **NOTE**

Poursavoir comment entrer l'information dans le logiciel de pharmacie, référez-vous au guide d'utilisation de la plateforme utilisée dans votre établissement.

**CHU DE QUÉBEC-UNIVERSITÉ LAVAL Centre de développement et d'opérationnalisation de Cristal-Net** CHU de Québec-Université Laval 555, boulevard Wilfrid-Hamel, E407 Québec (Québec) G1M 3X7 Téléphone : 418 525-4444, poste 83012